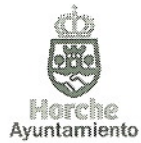

Expediente nº: 444/2016. Asunto: Contratación Trabajador Social. Acta de la sesión: Acuerdo Tribunal Calificador evaluación de méritos

## ACUERDO DEL TRIBUNAL CALIFICADOR DE EVALUACIÓN DE MÉRITOS DEL PROCESO SELECTIVO PARA LA CONTRATACIÓN DE UN TRABAJADOR SOCIAL EN RÉGIMEN **LABORAL TEMPORAL POR SERVICIO DETERMINADO**

ento

Reunido el día 3 de octubre de 2016 el Tribunal Calificador del proceso selectivo para la evaluación de méritos de la contratación de referencia, de acuerdo con la convocatoria aprobada por Resolución de Alcaldía Nº 248/2016, de 19 de julio de 2016 y publicada en el Boletín Oficial de la Provincia de 5 de agosto de 2016, y una vez evaluados los méritos de los aspirantes admitidos, se ha acordado por unanimidad:

PRIMERO.- Otorgar las siguientes calificaciones a los aspirantes admitidos, una vez evaluados los méritos alegados conforme a los documentos justificativos aportados:

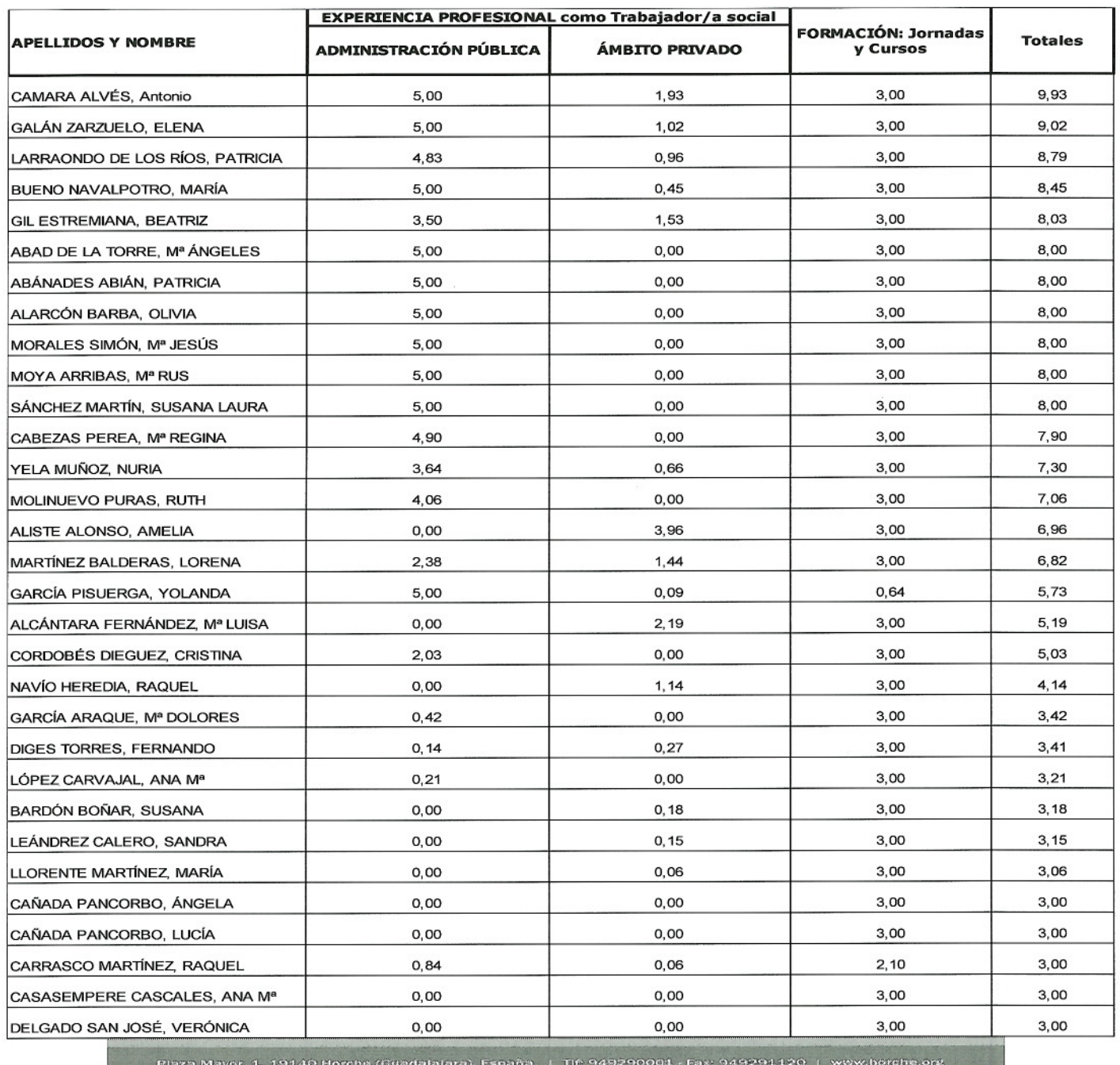

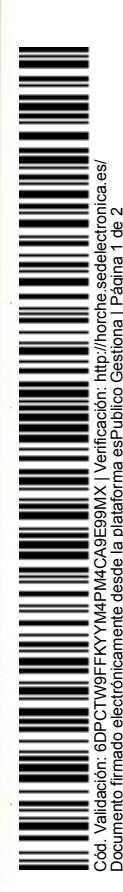